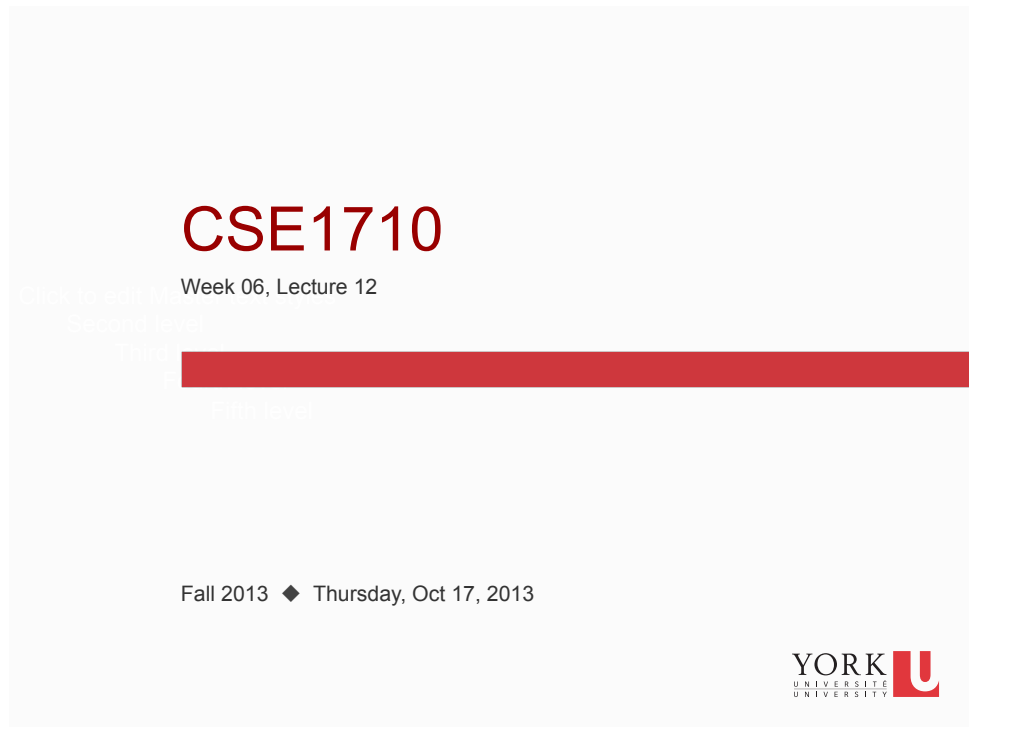

# Big Picture

The assigned reading was for today:

- □ read section 3.2 "A Development Walk-Through"
- $\Box$  review Ch 3 KC's 7-14
- do Ch 3 RQ's 13-25

- do Ch 3 Ex's 3.12-3.16
- □ last week's lab covered Lab Exercise L3.2 "A Software Project" (pp. 124-126), also listed as Ex 3.18

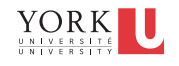

# Checklist (for next time, Lecture 13)

What you should be doing to prepare for what comes next…

- $\Box$  read section 3.3
- $\square$  review Ch 3 all key concepts, all review questions, remainder of exercises
- $\Box$  do Ch 3 Ex's 3.17.

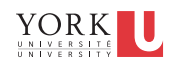

## Comprehension Q's: printf

- println, print, and printf : are all of these services of the same class?
- overloading:

**3** 

- is printf an overloaded method?
- is print an overloaded method?
- is println an overloaded method?
- How are print and println similar? How are they different?
- Is printf more similar to print or to println?

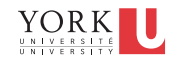

- Which class or classes offer the services println, print, and printf?
- overloading:

**5** 

**6** 

- is printf an overloaded method?
- is print an overloaded method?
- is println an overloaded method?
- How are print and println similar? How are they different?
- In what key way is the signature of printf different from the signatures of print and println?
- Is printf more similar to print or to println?  $\frac{YORK}{\frac{YR}{\text{SUSCH}}}}$

## Comprehension Q's: printf

- The method printf has a format specifier. What is the best general purpose specifier to use?
	- Suppose you want to replicate the result of print(67.8) or print("hello") but using printf instead?
- overloading:
	- is printf an overloaded method?
	- is print an overloaded method?
	- is println an overloaded method?

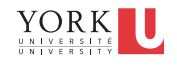

- In terms of behaviour, how are print and println similar? How are they different?
- In terms of being services within the PrintStream class, how are print and println similar? How are they different?
- In what crucial way is the signature of printf different from the signatures of print and println?
- Is printf more similar to print or to println?

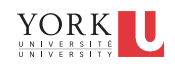

## Comprehension Q's: printf

The method printf has a format string.

**7** 

**8** 

The format string is a String which may contain fixed text and zero or more embedded *format specifiers*

#### **Idea #1: The format specifiers are optional**

Consider what happens when you leave out them out

- stdOut.printf("hello");
- stdOut.printf("56");
- stdOut.printf( $"56\n\n\mid n"$ );
- stdOut.printf("\t56\n");

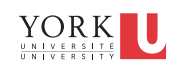

The format string is a String which may contain fixed text and zero or more embedded *format specifiers*. Each format specifier requires a conversion character.

**Idea #2: The most basic** *conversion* **for the format specifier is** %s**.** 

#### **The number of format specifiers must match the number of arguments (in addition to the format string)**

Consider the following

- stdOut.printf("hello%s", 56f);
- stdOut.printf("56%s",4L);
- stdOut.printf("56%s%s%s\n",33,88.7,"hi" $\gamma_{\text{ORK}}$
- stdOut.printf("%s\t56\n", 33.567);

### Comprehension Q's: printf

#### **Idea #3: The** "\n" **string is equivalent to the format specifier** %n**.**

Consider the following:

- stdOut.printf("hello\n");
- stdOut.printf("hello%n");

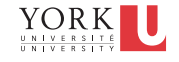

**Idea #4: The difference between the** d **and** f **conversion characters:** d **takes** int**/**long**,** f **takes** float**/**double

Consider the following:

- stdOut.printf("ans: %d%n",56);
- stdOut.printf("ans: %d%n",56L);
- stdOut.printf("ans: %f%n", 56.67);
- stdOut.printf("ans: %f%n", 56.67f);

In case of mismatch, what happens?

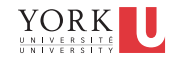

# Comprehension Q's: printf

#### **Idea #5: The** width **component specifies the number of characters for the output. The output is right justified.**

Consider the following:

- stdOut.printf("ans: %10s%n", "hi");
- stdOut.printf("ans: %10d%n", 56);
- stdOut.printf("ans: %10f%n", 56.6798);

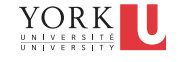

#### **Idea #6: The** precision **component cannot be used with**  int**/**long**; only for** float**/**double

Consider the following:

- stdOut.printf("ans: %10.2s%n", "hi");
- stdOut.printf("ans: %10.2d%n", 56);
- stdOut.printf("ans: %10.2f%n", 56.6798);

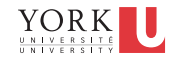

YORK U UNIVERSIT

### Comprehension Q's: printf

#### **Idea #7: The** flag **component can be** , **and/or** 0**. It can be used only with numerical types**

Consider the following:

**13** 

- stdOut.printf("ans: %010d%n", 5666);
- stdOut.printf("ans: %,10d%n", 5666);
- stdOut.printf("ans: %0,10d%n", 5666);
- stdOut.printf("ans: %010.2f%n", 98956.6798);
- stdOut.printf("ans: %,10.2f%n", 98956.6798);
- stdOut.printf("ans: %0,10.2f%n", 98956.6798);

## Overview: printf

- The first parameter holds format specifiers
- Each specifier has the form: %[flags][width][.precision]conversion
	- flags can be: , and/or 0
	- width: how many characters to be allocated
	- precision: # of decimal digits (for f conversion letter only)
	- conversion letter can be:
		- d : int/long
		- f : float/double
		- s : string
		- n : new line

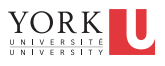

## About the Dev't Process

- What is the difference between the **requirements analysis** phase and the **design** phases?
- At what stage does coding take place?
- At what stage would the designer create UML class diagrams?
- In the **implementation** stage, how does the implementer know what functionality should be implemented?
- In the **testing** phase, a set of test cases are uses to assess correctness. What is the basis for the creation of these test cases?

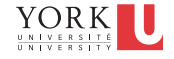

# 3.2.4 Relational Operators

- Numeric operands:  $\langle \leq \rangle$
- Numeric/boolean operands (any type): == !=
- All relational operands **violate closure**
- No matter what the operand type is, the result type is always **boolean**.

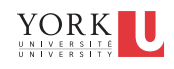

### **Operator Precedence**

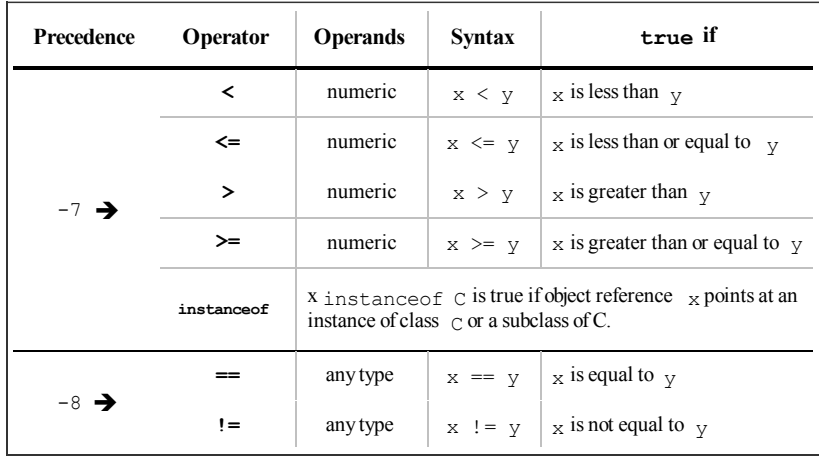

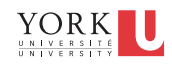

# Relational Operators & Non-Primitive Types

```
Rectangle r1 = new Rectangle(10, 10);
Rectangle r2 = new Rectangle(10, 10);
Rectangle r3 = new Rectangle(20, 20); 
boolean isEqual1 = r1 == r2;
boolean isEqual2 = r1 == r3;
```
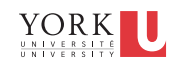

## Coming up: Working with Images

To work with images, we need to:

- work with the file system
- **work with the operating system's window manager and** the platform's graphics hardware
- understand colour models and representation formats
- iterate and construct conditions

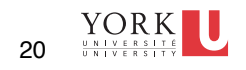

#### **File pathnames** are system dependent

- Windows Local File System (LFS):
	- C:\USER\DOCS\LETTER.TXT
- Windows Uniform Naming Convention (UNC)
- ■\\Server\Volume\File
- Unix-like OS
	- /home/user/docs/Letter.txt

#### Which details are system dependent?

What can be abstracted away?

- separator (e.g., /, \) File. separator
- system prefix (e.g.,  $\land$ ,  $\land$ ,  $\circ$  :  $\land$ )
- **21**

 $\sum_{\frac{u \times 1 \vee E \times E \times T}{u \times 1 \vee E \times E \times T} \times T} \frac{\sum_{\frac{u \times T}{u \times T}}$ 

### also **lists** of pathnames are system dependent

- Windows Local File System (LFS):
	- $\blacksquare$  C:\USER\DOCS\;C:\BIN
- Unix-like OS
	- ■/home/user/docs/:/usr/bin/:/sbin/

#### Which details are system dependent?

#### What can be abstracted away?

path separator (e.g., ;, :) File. pathSeparator

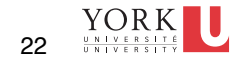

#### Useful class: java.io.File

- **The class** java.io.File encapsulates a *file* on the platform's file system
	- a *file* in this context can be
		- a directory
		- a "normal file" (i.e., not a directory)
	- files constructed from *pathnames*
- the class File is **not** utility
	- it provides *some* static features to encapsulate systemdependent elements
		- separator, path separator
		- demo: File\_Example01

**23** 

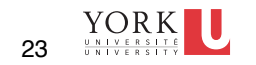

#### Recap: the File class

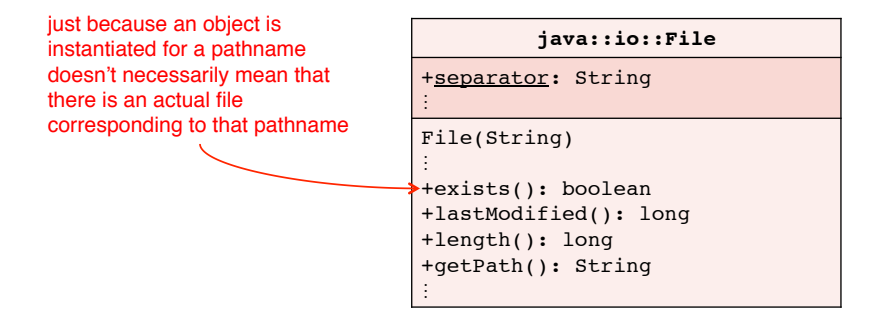

The File class encapsulates information about and operations on either potentially-existing files and alreadyexisting files.

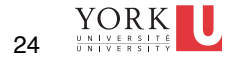

#### Services provided by the File class

- provides constructor for object creation, given a pathname
	- demo: File\_Example01
- provides delegation of file-related tasks:
	- does this file exist?
	- is this file a *directory* or a *normal file*?
	- what is the size of **this** file?
	- can I write to **this** file?
	- which files are in **this** directory, if any?
		- assumes this file is a directory
	- make a directory, as specified by this file
		- assumes pathname is not already in use and operation is allowed

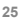

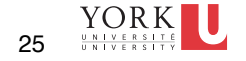

## Services provided by the File class

- Additional services
	- can I write to **this** file?
	- which files are in **this** directory, if any?
		- assumes this file is a directory
	- make a directory, as specified by this file
		- assumes pathname is not already in use and operation is allowed

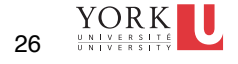

#### The encapsulation of a File...

- provides services to ask whether the file is **writable**
	- $\blacksquare$  this tells you whether the permissions and other conditions are favourable
- the File class **does not** provide the means to *write* to the file object <sup>⊗</sup>
	- for this, you need the services of FileWriter
	- a FileWriter object encapsulates all of the working of writing content to a File object
	- **defer this aspect for the time being**

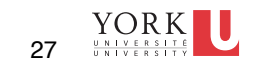

## Another way to interface with the file system

- Use the services of the Swing package, which has a class called JFileChooser
- **let the user specify** one for you
	- FileChooser\_Example01

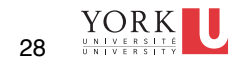

### the JFileChooser class

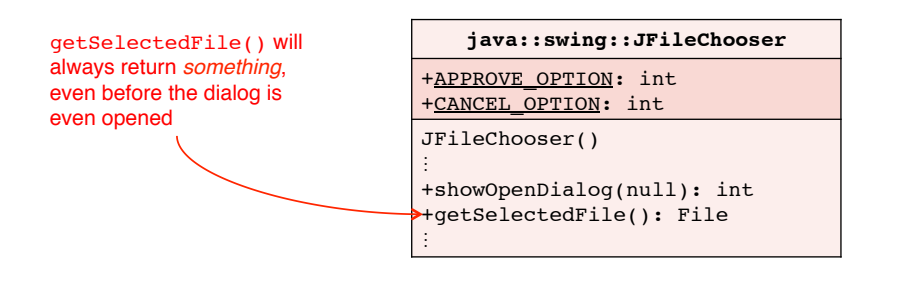

JFileChooser encapsulates information about and operations on a file choice dialogue.

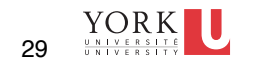